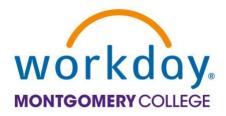

MC Learns through Workday is live!

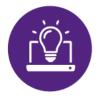

All employees and contractors can get started right away by logging into MyMC, navigating to the Training and Professional Development tab, and clicking on the MC Learns icon. Explore course offerings, register for courses, and continue to build your knowledge and gain new relevant skills for career development.

MC Learns through Workday has an intuitive user-interface that includes search functionality to easily browse courses. The new learning dashboard provides the ability to manage individual preferences and interests, and all MC required training will be located in one place.

Training materials and job aids are now available on the <u>Workday at MC website</u>. In addition, your employee professional development history has been transitioned to MyMC, including LinkedIn Learning courses. Learn more about <u>how to access your prior learning history</u>by visiting the FAQs section on the Workday at MC website.

We thank you for your patience during the transition and look forward to hearing your feedback on the new MC Learns through Workday.

Jane-Ellen Miller Interim Chief Information Officer Office of Information Technology

**Dr. Michael Mills** Vice President, E-Learning, Innovation and Teaching Excellence